Some notes for Processing – Computational Art Workshop SBHS – Zoë Wood zwood@calpoly.edu

Introduction to functions (for use in animating) -functions are a group of commands, enclosed in curly braces with a name -the "draw" function in Processing will allow us to animate our art

```
Consider this program:
void setup() {
		size(200,	200);
}
```

```
void draw() {
background(random(0, 255), random(0, 255), random(0, 255));
}
```
-it was two functions. One named "setup", which is executed once and one named "draw" – run this code and tell me what you learn about the "draw" function".

Now add the command frameRate(4); to the setup function  $-$  ie:

```
void setup() {
 		size(200,	200);
 		frameRate(4);
}
```

```
void draw() {
background(random(0, 255), random(0, 255), random(0, 255));
}
```
We can use the fact that the "draw" function repeatedly executes (like a loop) to animate. Lets try it with variables. Consider: int i;

```
void setup() {
		size(200,	200);
		frameRate(4);
i= 0:
}
void draw() {
 		ellipse(i,	i,	20,	20);
i = i + 10;
}
```
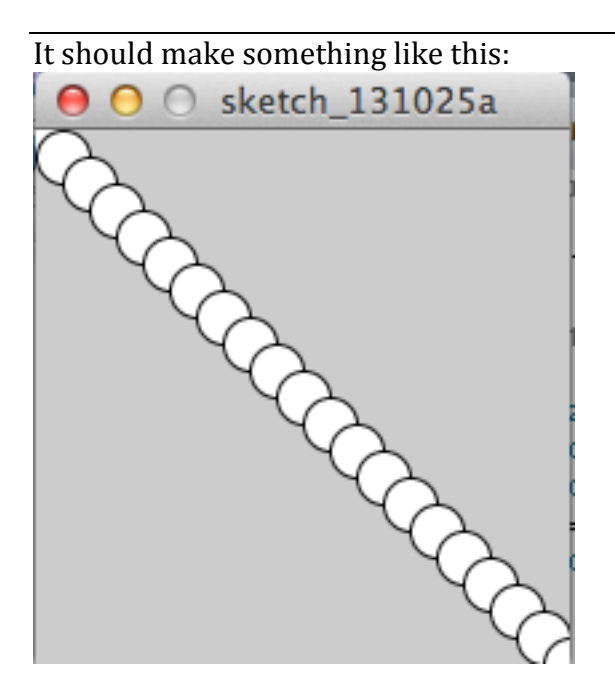

If however, we want it to appear that there is only one ball - we can add a "background" command to the start of the draw loop like this:

int i;

```
void setup() {
		size(200, 200);
frameRate(4);
i= 0;
}
void draw() {
		background(200);
		ellipse(i,	i,	20,	20);
i = i + 10;}
```
Functions can also help us organize our code. For example this code creates a function to draw a small pyramid:

```
//This	code	just	daws	one	pyramid
\overline{\text{void setup() }}		size(300,	300);
 background(0);
 smooth();
 		stroke(255);
}
void drawP() {
 		fill(55,	27,	232);
 rect(20, 10, 20, 10);
 fill(43, 123, 255);
 rect(10, 20, 20, 10);
 rect(30, 20, 20, 10);
}
void draw() {
 		drawP();
```
**}**

And now we can use transforms to animate our drawing: /**/This code draws a pyramid that is slowly falling** int tx, ty;

```
void setup() {
 		size(300,	300);
 		background(0);
 		smooth();
 		stroke(255);
 		frameRate(8);
 tx = 0;ty = 0;}
void drawP() {
 		fill(55,	27,	232);
 rect(20, 10, 20, 10);
 		fill(43,	123,	255);
 		rect(10,	20,	20,	10);
 rect(30, 20, 20, 10);
}
void draw() {
 background(0);
 		pushMatrix();
 		translate(tx,	ty);
 		drawP();
 		popMatrix();
 tx = tx+4;ty = ty+2;}
```
Or we can write code to get our drawing to follow the mouse: **//This code draws a pyramid that follows the mouse** int tx, ty;

```
void setup() {
 		size(300,	300);
 		background(0);
 		smooth();
		stroke(255);
		frameRate(8);
 tx = 0;ty = 0;}
void	mouseDragged()	{
tx = mouseX;ty = mouseY;
}
void drawP() {
 		fill(55,	27,	232);
 rect(0, 0, 20, 10);
 		fill(43,	123,	255);
rect(-10, 10, 20, 10);
 rect(10, 10, 20, 10);
}
void draw() {
background(0);
 		pushMatrix();
 		translate(tx,	ty);
 		drawP();
 		popMatrix();
```
**}**